# Wywoływanie metod zdalnych

Podejście obiektowe do budowy systemów rozproszonych

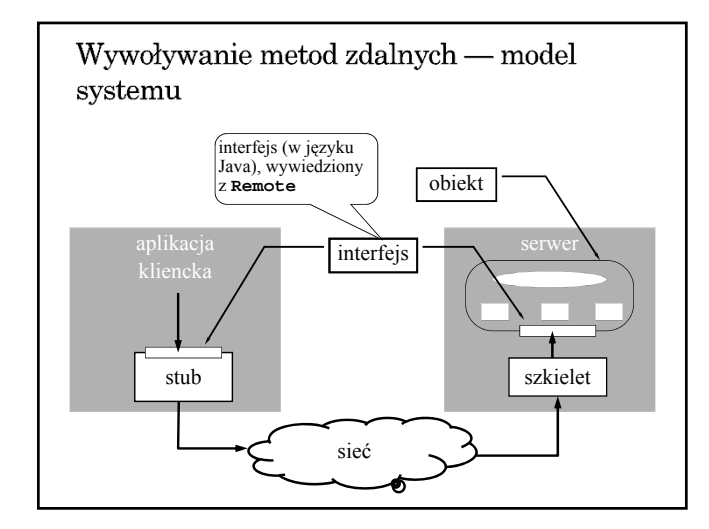

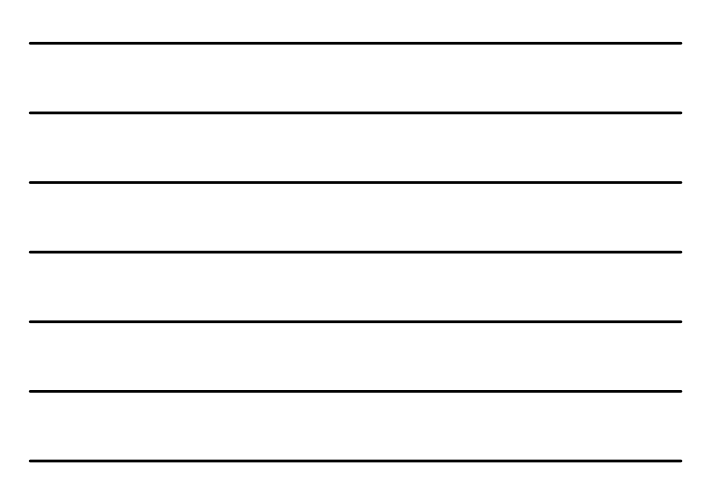

#### Obiekt zdalny w środowisku Java

- Mechanizm RMI umożliwia tworzenie obiektów zdalnych (brak bezpośredniego wsparcie dla tworzenia obiektów rozproszonych)
- $\bullet~$  Jedyna forma zdalnego dostępu polega na wywoływaniu metod wyspecyfikowanych w interfejsie wywiedzionym (dziedziczącym) java.rmi.Remote
- Interfejs zdefiniowany jest w języku implementacji
- Obiekt może implementować wiele interfejsów
- Ten sam interfejs może być implementowany przez wiele obiektów
- Interfejs traktowany jest jak typ danych

# Dostępność obiektu

- $\bullet$  Informacja o typie obiektu (czyli o zdalnym interfejsie) dostępna jest w czasie kompilacji.
- Wiązanie obiektu jest jawne i odbywa się w czasie wykonania
- $\bullet~$ Trwałość obiektu
	- obiekt udostępniany przez UnicastRemoteObject ma charakter przejściowy (istnieje tylko w czasie działania serwera)
	- dostępny jest mechanizm obiektów aktywowalnych, ale brak bezpośredniego wsparcia dla utrwalania stanu obiektu

#### Przekazywanie obiektów jako parametrów

- Obiekty mogą być przekazywane przez wartość (kopię) — konieczna jest deklaracja implementacji interfejsu java.io.Serializable w klasie obiektu.
- Obiekty zdalne (implementujące interfejs Remote) przekazywane są przez referencję — do zdalnej metody przekazywana jest zdalna referencja, za którą udostępniany jest proxy (stub).
- Brak bezpośredniego wsparcia dla przekazywania parametrów przez kopiowanie i odtwarzanie.

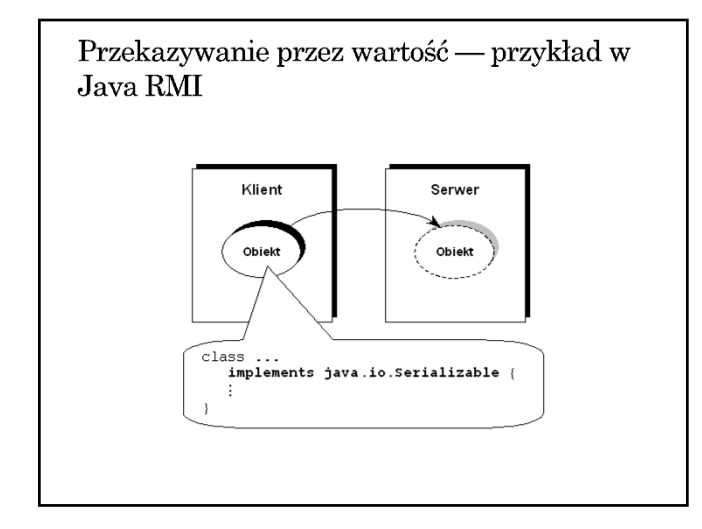

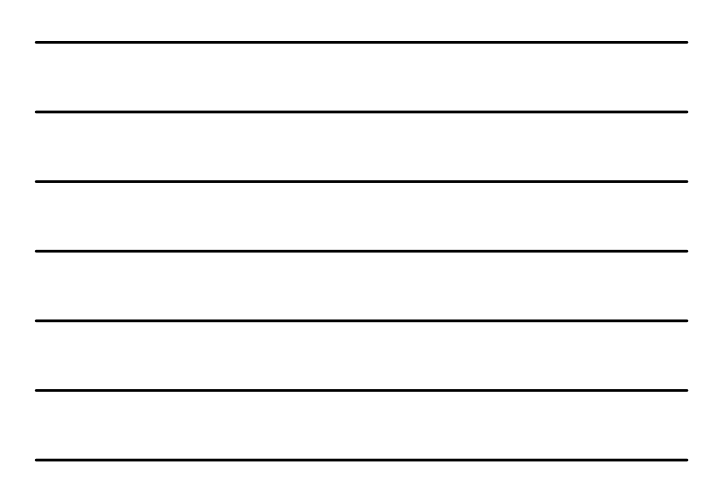

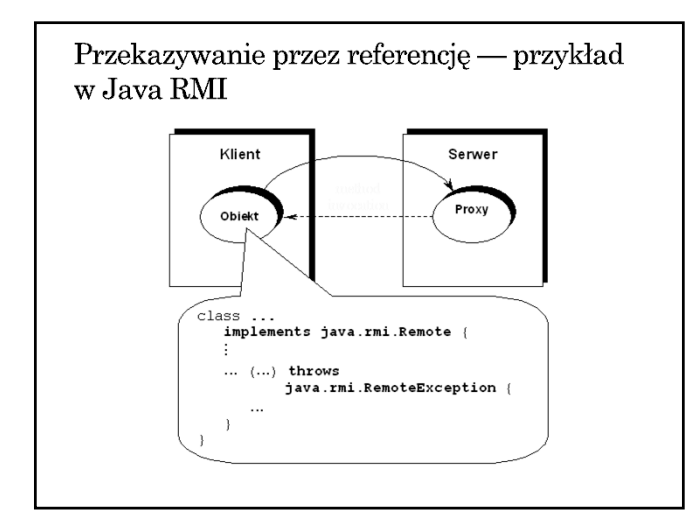

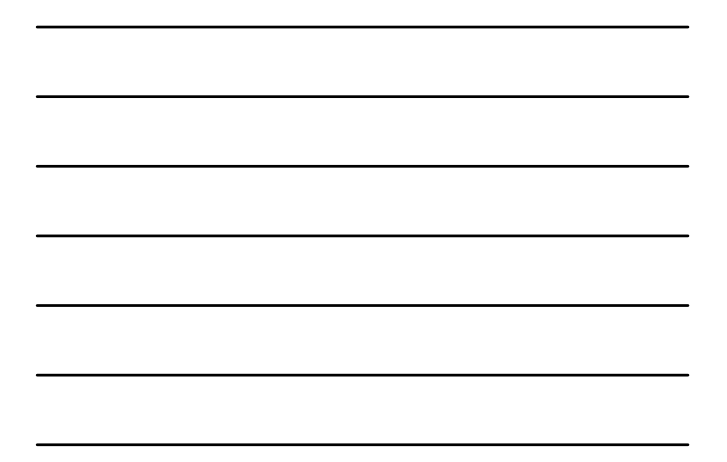

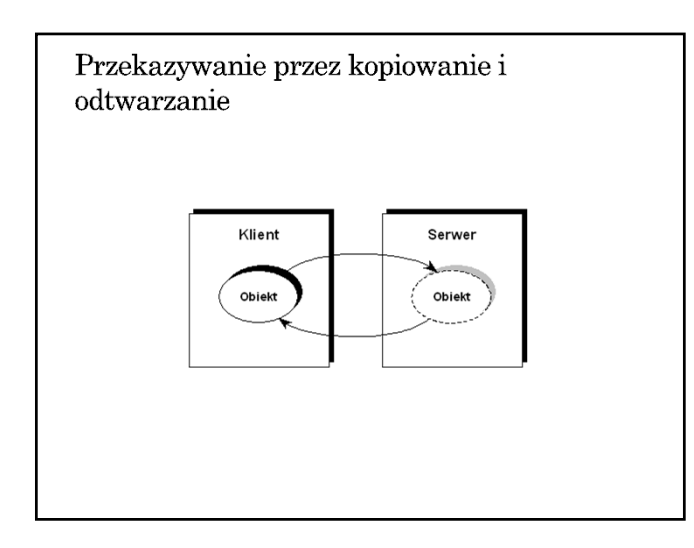

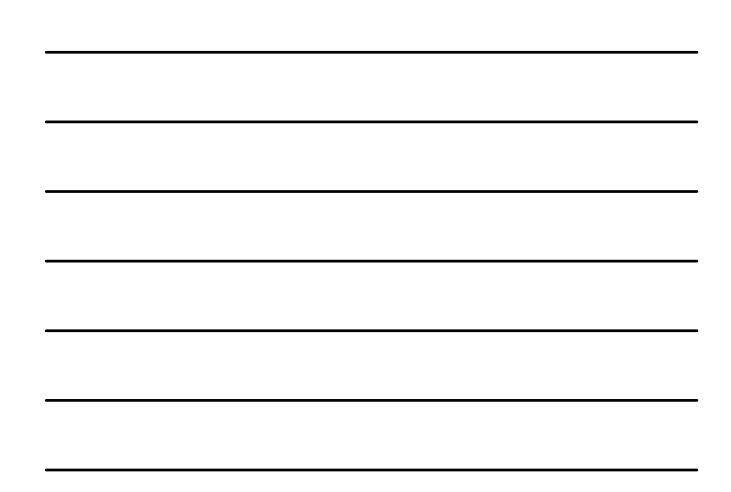

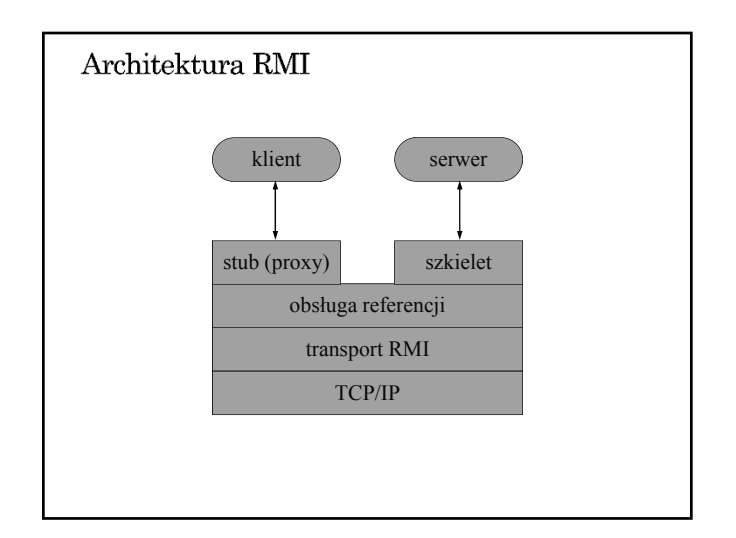

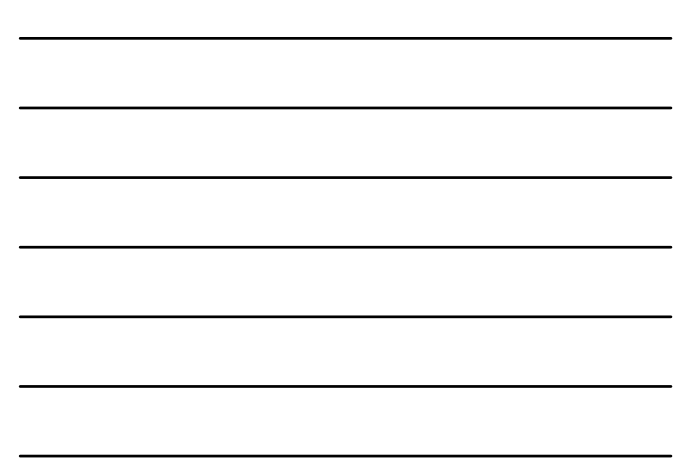

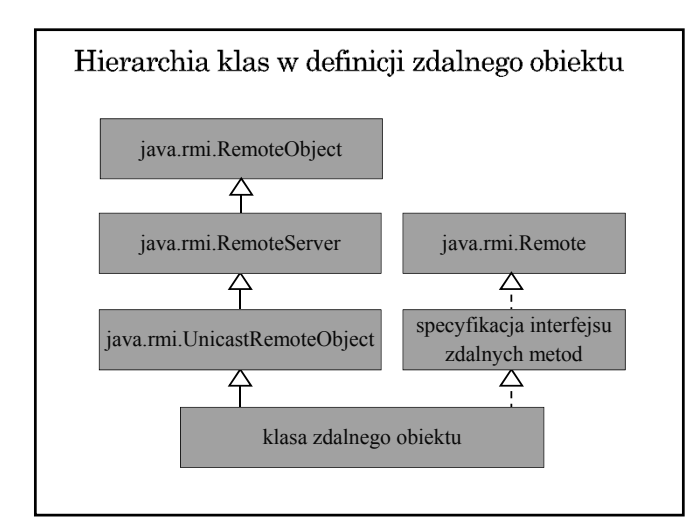

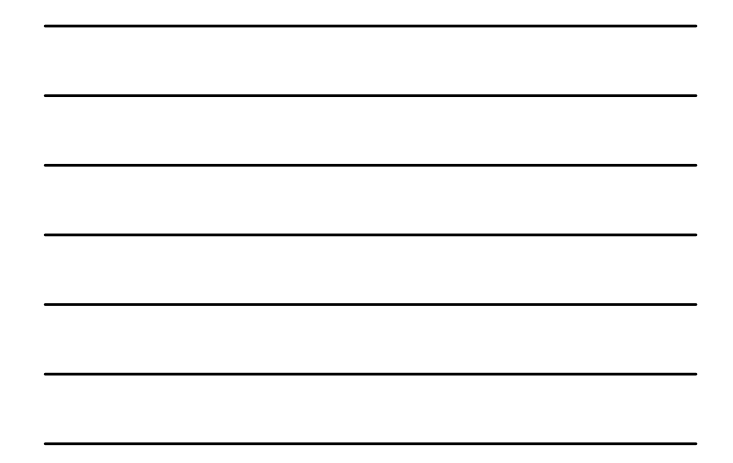

# Tworzenia aplikacji rozproszonej w środowisku Java RMI (1)

- 1. Zdefiniowanie i implementacja odpowiednich klas (w szczególności klas dla obiektów dostępnych zdalnie)
	- zdefiniowanie interfejsu pochodnego od Remote zdefiniowanie klasy wywiedzionej z klasy java.rmi.server.UnicastRemoteObject, implementującej interfejs pochodny od Remote lub użycie statycznej metody exportObject klasy
- UnicastRemoteObject
- 2. Kompilacja źródeł (javac, rmic)

#### $\rightarrow$  javac xxx.java  $\rightarrow$  xxx.class  $\rightarrow$  rmic xxx  $\Rightarrow$  xxx\_Stub.class xxx\_Skel.class we wczesnych<br>xxx\_Skel.class wersiach Javy wersjach Javy zbędne w Java 5

# Tworzenia aplikacji rozproszonej w środowisku Java RMI (1)

- 3. Udostępnienie wygenerowanego kodu klas
	- wspólny system plików
	- $\rightarrow \;$ kopia kodów klas w różnych systemach plików
	- udostępnianie kodu przez serwer www
- 4. Uruchomienie aplikacji
	- uruchomienie rmiregistry (name server)
	- uruchomienie serwera: utworzenie zdalnych obiektów i ich rejestracja w rmiregistry
	- uruchomienie klienta: zlokalizowanie zdalnych obiektów (odwołanie do rmiregistry) i wywoływanie zdalnych metod

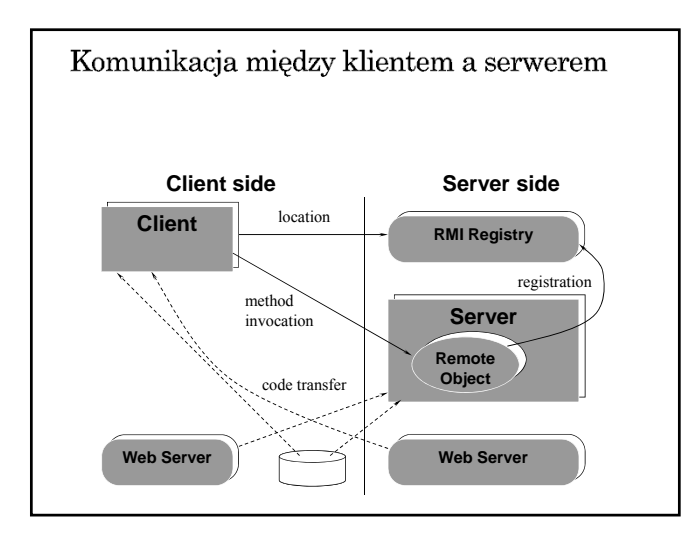

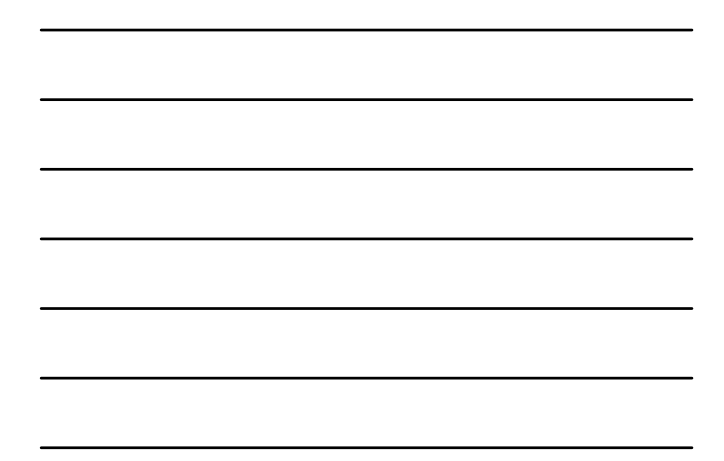

Interfejs java.rmi.Remote

Komunikacja pomiędzy serwerem (obiektem) a klientem jest określona przez definicję interfejsu pochodnego od interfejsu Remote. Klasa zdalnego obiektu musi implementować ten interfejs

import java.rmi.Remote;

}

import java.rmi.RemoteException;

public interface Compute **extends Remote** { Object executeTask(Task t) **throws RemoteException**;

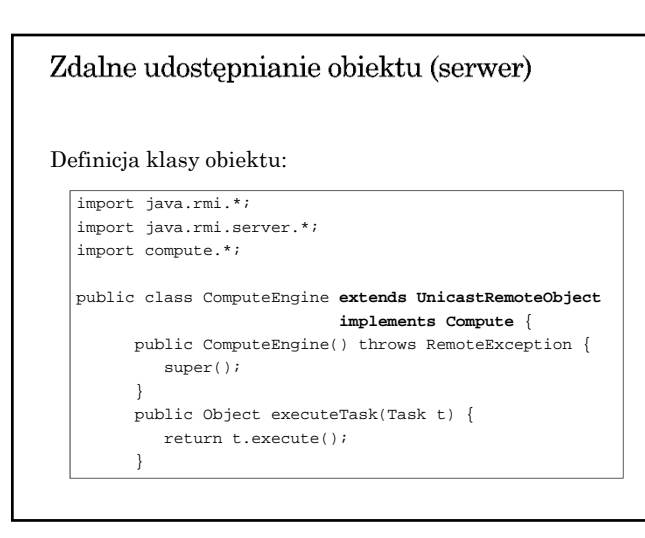

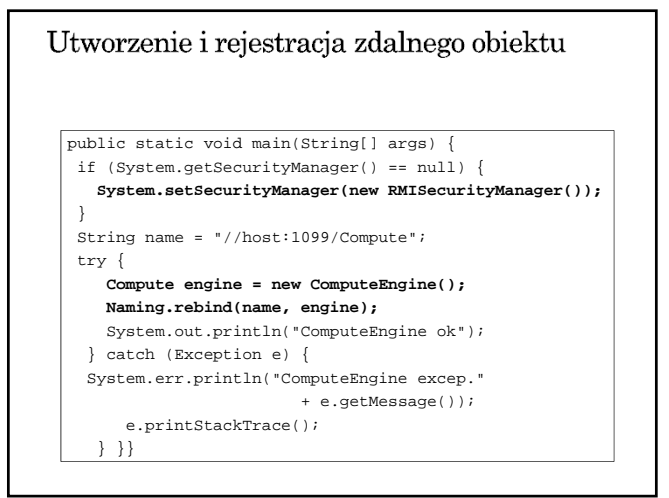

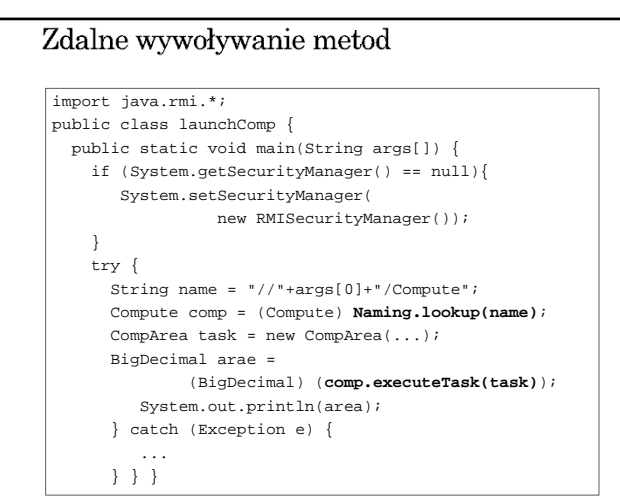

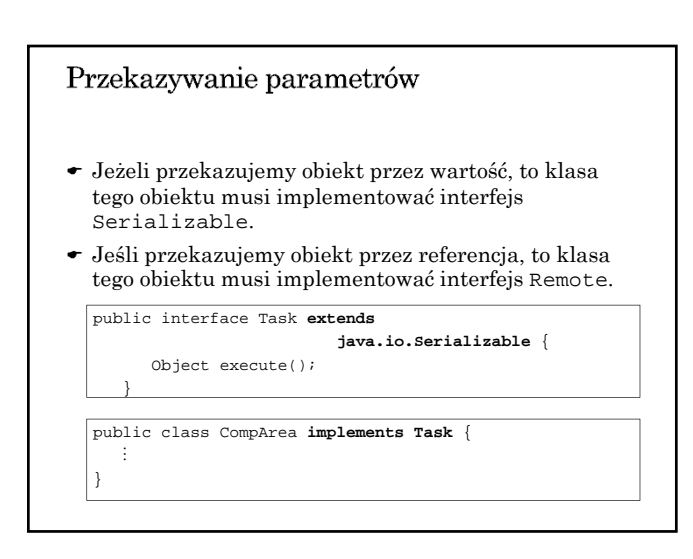

### Lokalizowanie zdalnych obiektów

- Rejestr wiąże z nazwami i udostępnia zdalne obiekty
- Tworzenie rejestru rmiregistry [<port number>]
- Klasa LocateRegistry umożliwia tworzenie rejestru (obiekty klasy Registry)
- Klasa Registry klasa obiektu-rejestru
- Klasa Naming ułatwia korzystanie z rejestru, umożliwiając jego specyfikację w adresie URL

#### Klasa LocateRegistry

static

```
static 
Registry createRegistry(int port) 
                 throws RemoteException
```
Registry createRegistry(String host, int port) throws RemoteException static

Registry getRegistry(int port) throws RemoteException static

Registry getRegistry(String host, int port) throws RemoteException

#### Klasa Registry "Compute"void bind(String name, Remote obj) throws RemoteException, AlreadyBoundException, AccessException void rebind(String name, Remote obj) throws RemoteException, AccessException void unbind(String name) throws RemoteException, NotBoundException, AccessException String[] list() throws RemoteException, AccessException Remote lookup(String name) throws RemoteException, NotBoundException, AccessException

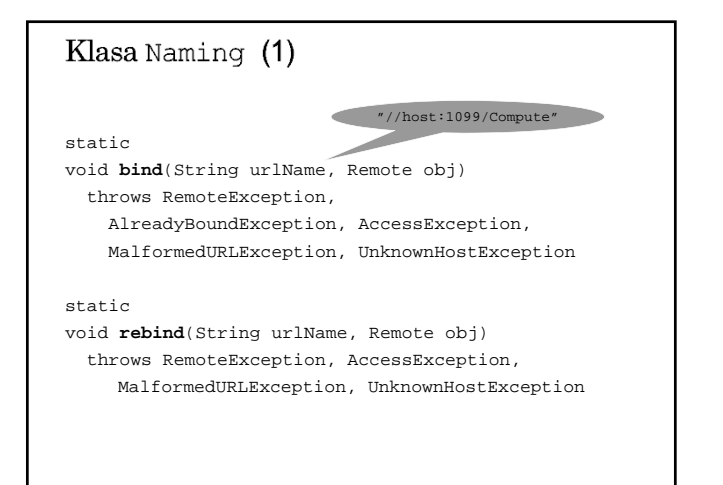

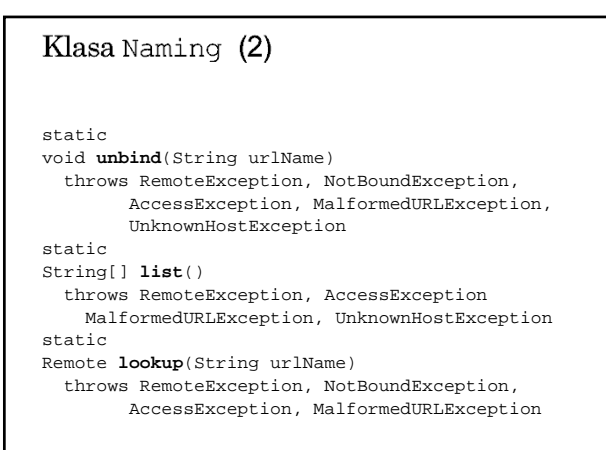

#### Obiekty aktywowalne

- Obiekt aktywowalny jest to taki obiekt, którego instancja może w danej chwili nie istnieć w żadnej maszynie wirtualnej pomimo istniejącej referencji do niego.
- W momencie odniesienia do obiektu (czyli wywołania jednej z jego metod) instancja może zostać utworzona w działającej lub specjalnie w tym celu uruchomionej maszynie wirtualnej.
- Obiekt aktywowalny jest obiektem klasy pochodnej od Activatable (java.rmi.activation) lub obiektem jawnie obsługiwanym na potrzeby aktywacji przez odpowiednie metody statyczne klasy Activatable.

# Uaktywnianie obiektu

- Obiekt aktywowalny może być w stanie:
	- $\rightarrow$  aktywnym jest on eksportowany (udostepniony zdalnie), a jego instancja istnieje w maszynie wirtualnej, pasywnym — jego instancja nie istnieje (albo nie jest udostępniona zdalnie), ale może zostać utworzona i
- wyeksportowana w reakcji na odniesienie do niego. Tworzenie obiektu aktywowalnego:
- rejestrowanie obiektu w systemie aktywacji,
- $\rightarrow$ eksportowanie obiektu udostępnienie zdalnym klientom.
- 
- Uaktywnienie (eksporotowanie) obiektu zdalnego polega na uruchomieniu maszyny wirtualnej, w której następnie tworzona jest instancja tego obiektu.

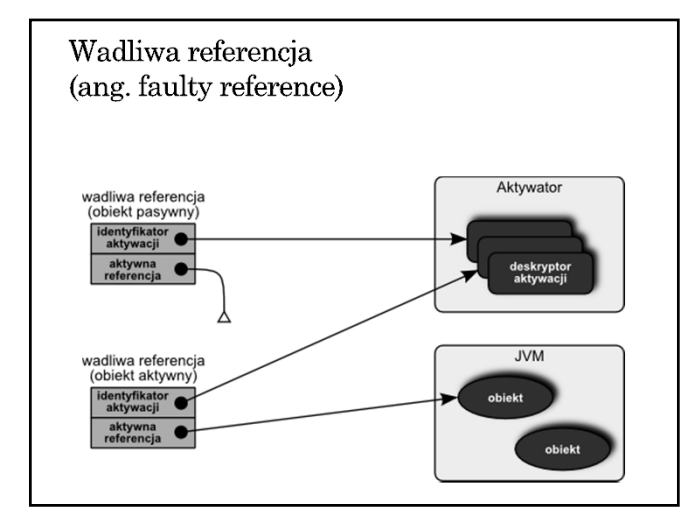

# Grupa aktywacji

- Żeby mechanizm aktywacji mógł zaktywować obiekt, zarówno maszyna wirtualna, jak i sam obiekt muszą być odpowiednio opisane.
- Opis maszyny wirtualnej związany jest z *grupą aktywacji*. Instancje obiektów należących do tej samej grupy tworzone są w tej samej maszynie wirtualnej.
- *Deskryptor grupy aktywacji* (ActivationGroupDesc) dostarcza informacji niezbędnych do zidentyfikowania lub uruchomienia właściwej maszyny wirtualnej (JVM).

# Aktywator

- Aktywator (np. rmid) nadzoruje aktywację obiektów
	- $\rightarrow$ utrzymuje bazę informacji o obiektach aktywowalnych *deskryptory aktywacji* (klasa ActivationDesc) identyfikowane przez *identyfikatory aktywacji* (klasa ActivationID),
	- zarządza maszynami wirtualnymi, w których udostępniane są obiekty.
- Aktywator funkcjonuje według następujących zasad: działa zawsze podczas pracy systemu,
	- $\rightarrow$ nie aktywuje (reaktywuje) obiektów, które są już aktywne.

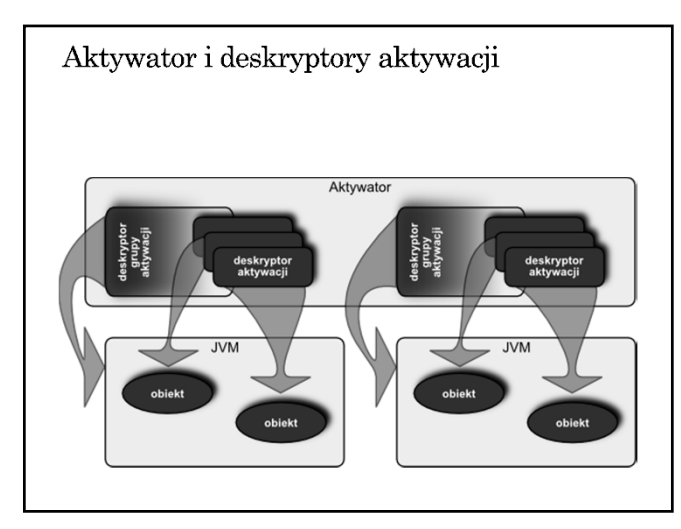

### Deskryptor aktywacji (klasa ActivationDesc)

- Deskryptor aktywacji dostarcza aktywatorowi informacji niezbędnych do utworzenia instancji aktywowanego obiektu.
- Przechowuje on następujące informacje opisujące obiekt:
	- $\rightarrow$ identyfikator grupy aktywacji obiektu
	- nazwa klasy obiektu
	- ścieżka do implementacji obiektu (codebase URL path)
	- dane inicjalizujące (MarshalledObject<?>)

## Identyfikator aktywacji (klasa ActivationID)

- Id. aktyw. zawiera informacje o obiekcie aktywowalnym: zdalną referencję do aktywatora obiektu,  $\rightarrow$ unikalny identyfikator obiektu.
- $\bullet$ Identyfikator aktywacji powstaje w wyniku rejestracji obiektu w systemie aktywacji.
- $\bullet~$ Rejestracja obiektu w systemie aktywacji odbywa się w jeden z następujących sposobów:
	- przez wywołanie metody Activatable.register, przez użycie odpowiedniego konstruktora klasy Activatable, który rejestruje i eksportuje obiekt,
	- przez wywołanie Activatable.exportObject